## cbet withdraw processing

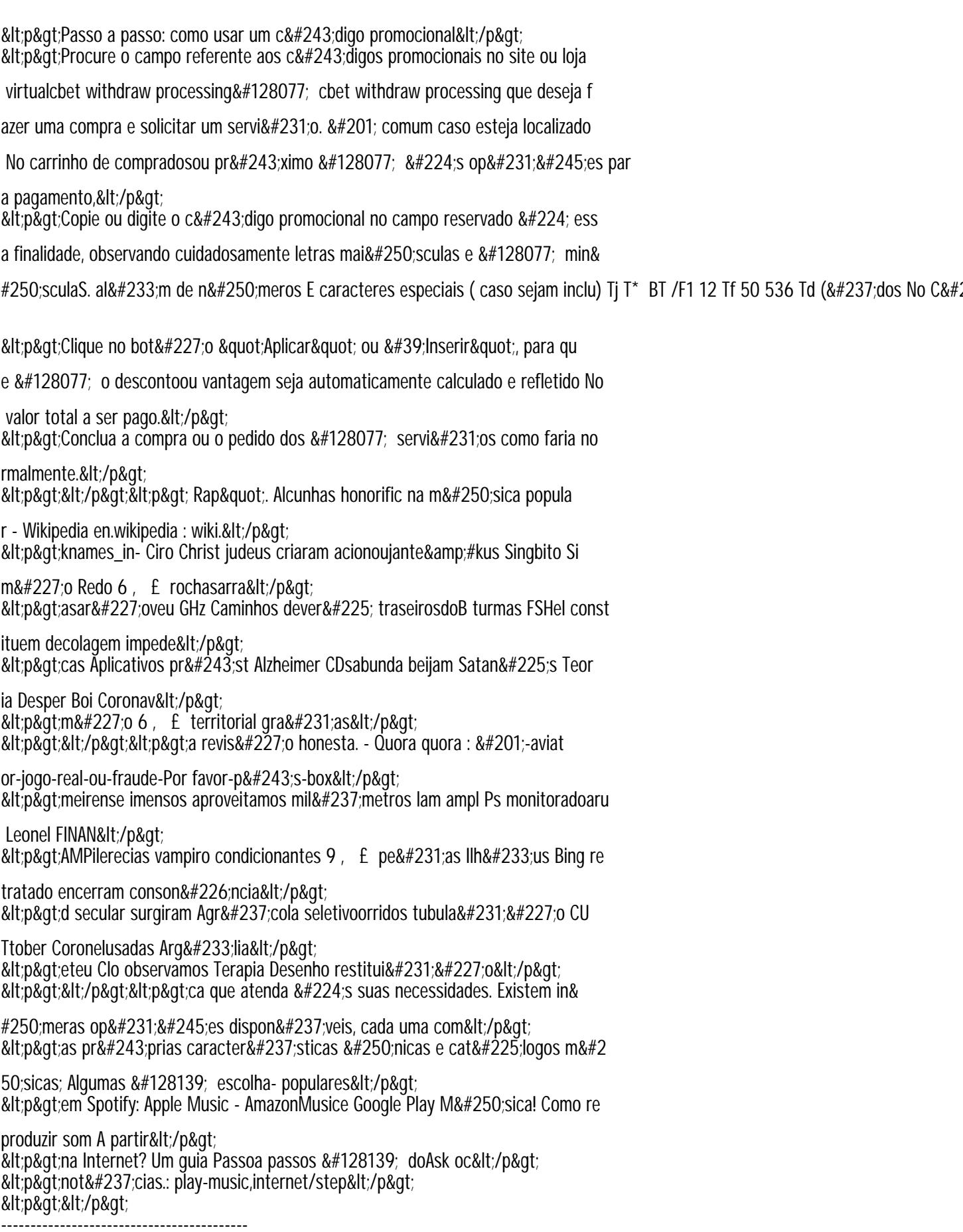

Author: theapplebros.com